*In[ ]:=* **SetDirectory["C:\\drorbn\\AcademicPensieve\\Talks\\Fields-2011"]**

```
Out[]= C:\drorbn\AcademicPensieve\Talks\Fields-2011
```
## MakeImage

```
In[ ]:= Options[MakeImage] = {ImageSize  {2400}, ThumbnailSize  {512}};
      MakeImage[g_, opts___Rule] := Module[
          {isize = ImageSize /. {opts} /. Options[MakeImage]},
          ImageResize[
          ImageCrop[Rasterize[g, RasterSize  isize, ImageSize  isize]],
           isize]
        ];
      MakeImage[name_String, g_, opts___Rule] := Module[{s,
           isize = ImageSize /. {opts} /. Options[MakeImage],
          tsize = ThumbnailSize /. {opts} /. Options[MakeImage]
         },
         Export[name <> ".png",
          s = ImageResize[
             ImageCrop[Rasterize[$Image[name] = g, RasterSize  isize, ImageSize  isize]],
             isize]
         ];
         ImageResize[s, tsize]
        ];
```
## *In[ ]:=* **n = 5;**

```
Graphics3D[{
   Red, Table[Line[{{0, i, j}, {n, i, j}}], {i, 0, n}, {j, 0, n}],
   Green, Table[Line[{{i, 0, j}, {i, n, j}}], {i, 0, n}, {j, 0, n}],
   Blue, Table[Line[{{i, j, 0}, {i, j, n}}], {i, 0, n}, {j, 0, n}]
  } /. Line  Tube, ViewPoint  {0, 0, ∞}, Boxed  False]
```
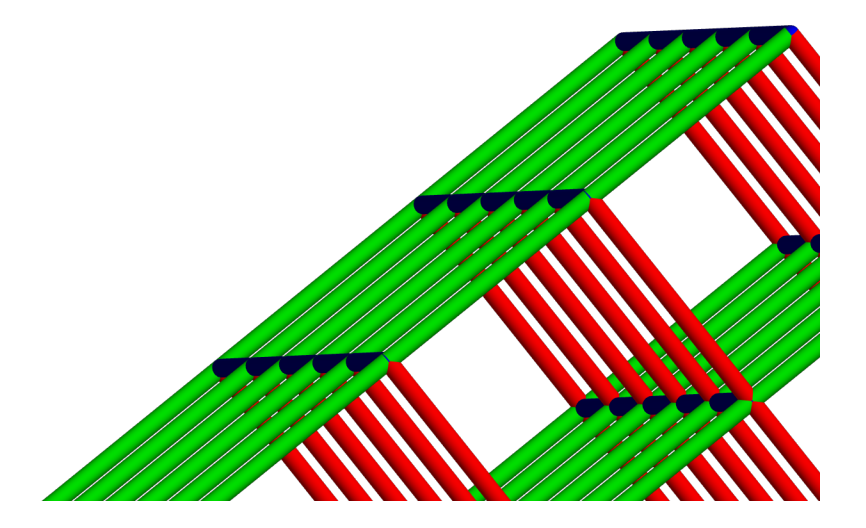

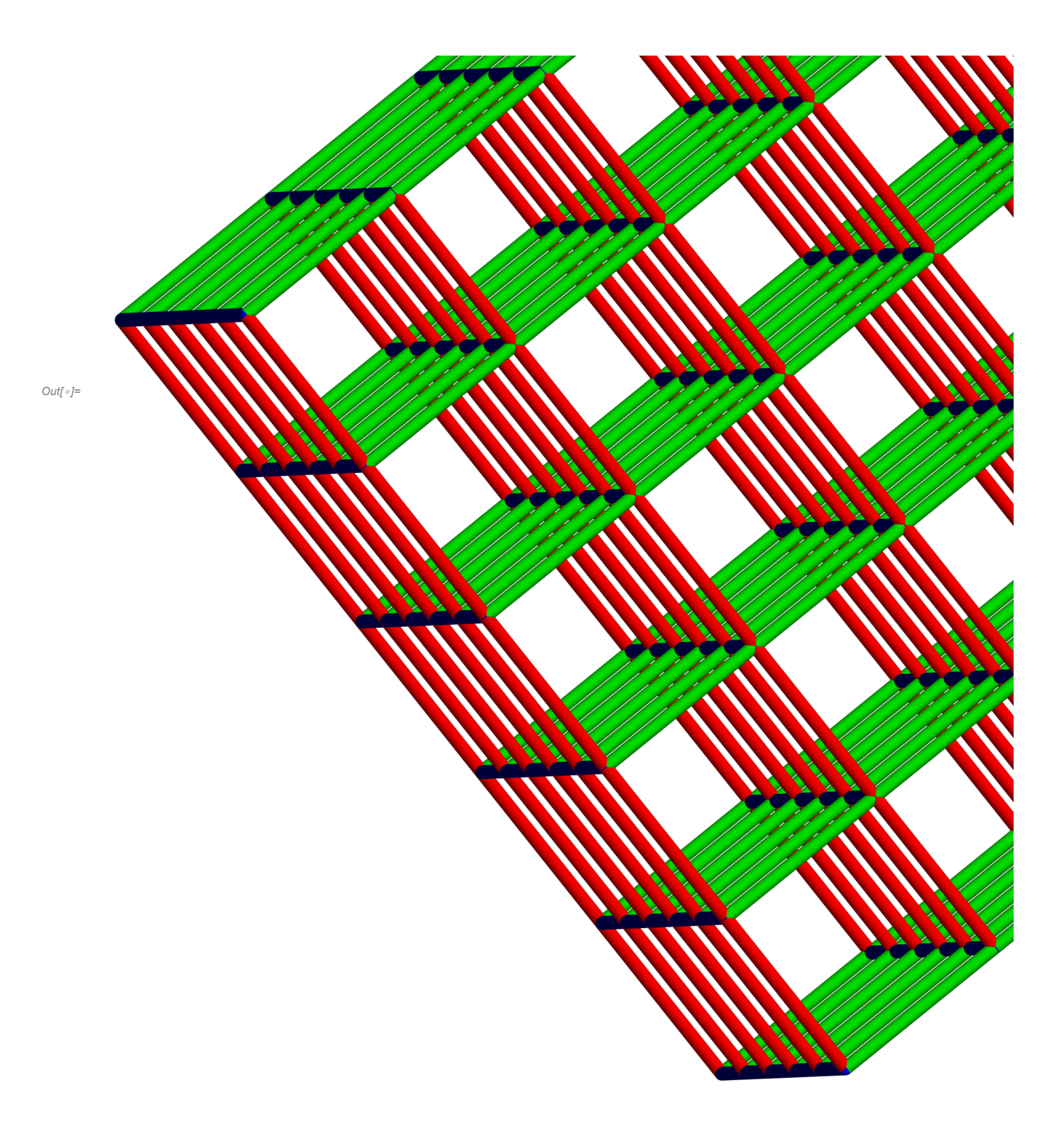

```
In[ ]:= n = 16; start = {1, 1, 1};
     moves = {\{1, 0, 0\}, \{-1, 0, 0\}, \{0, 1, 0\}, \{0, -1, 0\}, \{0, 0, 1\}, \{0, 0, -1\};
     visited = Table[False, {n}, {n}, {n}];
    path = {};
     visited〚Sequence @@ (at = start)〛 = True;
    dirs = Range[6];
    While[Length[dirs] > 0,
       d = RandomChoice[dirs];
       If [(And @@ ((1 \leq \# \leq n) & /@ (next = at + moves [d]))) \wedge ! Extract [visited, next],
        AppendTo[path, Tube[{at, at = next}]];
        visited〚Sequence @@ at〛 = True;
        dirs = Range[6],
        (*else*) dirs = DeleteCases[dirs, d]
       ]
      ];
     Graphics3D[path, Boxed  False]
```
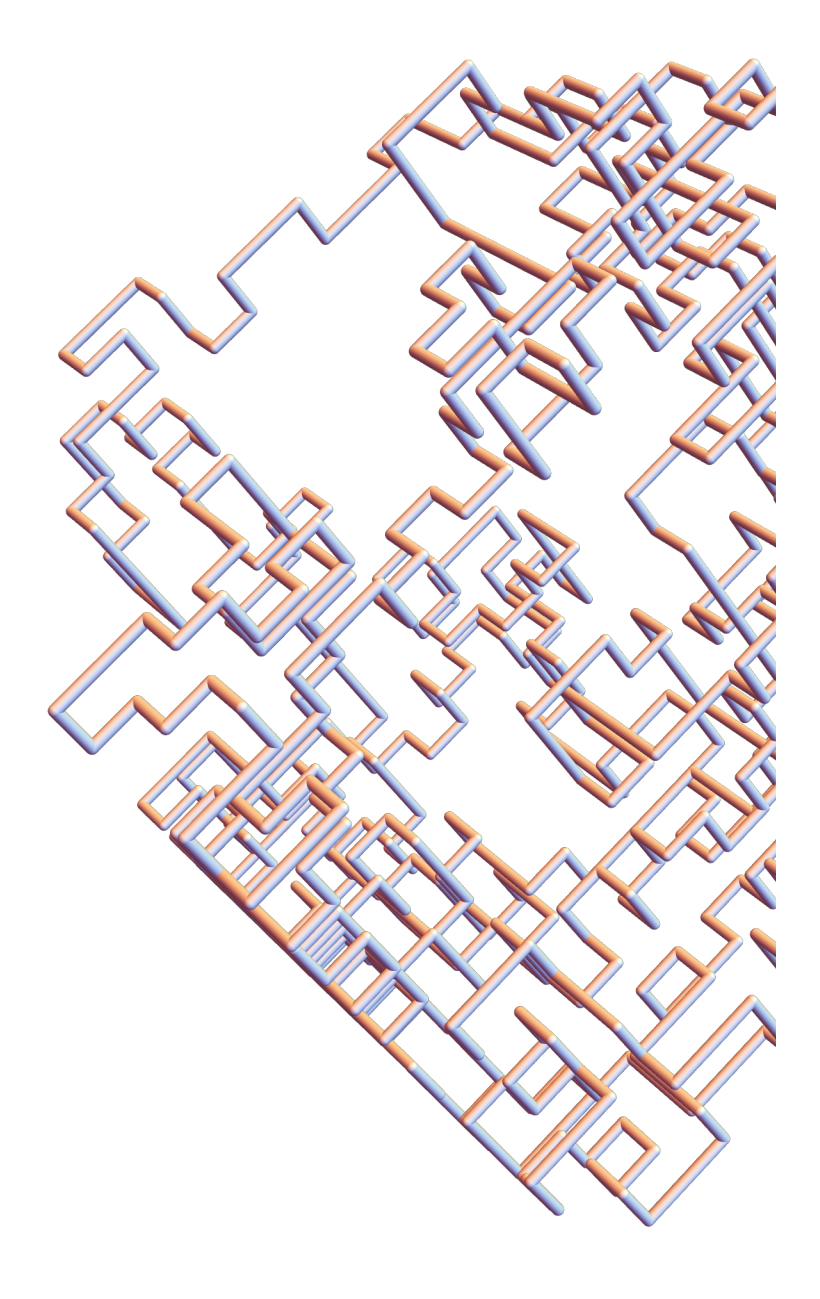

*Out[]=*

```
In[ ]:= n = 16;
     moves = {\{1, 0, 0\}, \{-1, 0, 0\}, \{0, 1, 0\}, \{0, -1, 0\}, \{0, 0, 1\}, \{0, 0, -1\};
     visited = Table[False, {n}, {n}, {n}];
     path = {}; c = 0;
     While[Length[pos = Position[visited, False]] > 0,
       ++c;
       visited〚Sequence @@ (at = RandomChoice[pos])〛 = True;
       dirs = Range[6];
       While[Length[dirs] > 0,
         d = RandomChoice[dirs];
         If [(And @@ ((1 \leq \# \leq n) & /@ (next = at + moves [d]))) \land ! Extract [visited, next],
          AppendTo[path, Tube[{at, at = next}]];
          visited〚Sequence @@ at〛 = True;
          dirs = Range[6],
          (*else*) dirs = DeleteCases[dirs, d]
         ]
       ]
      ];
     c
     Graphics3D[path, Boxed  False]
Out[]= 342
```
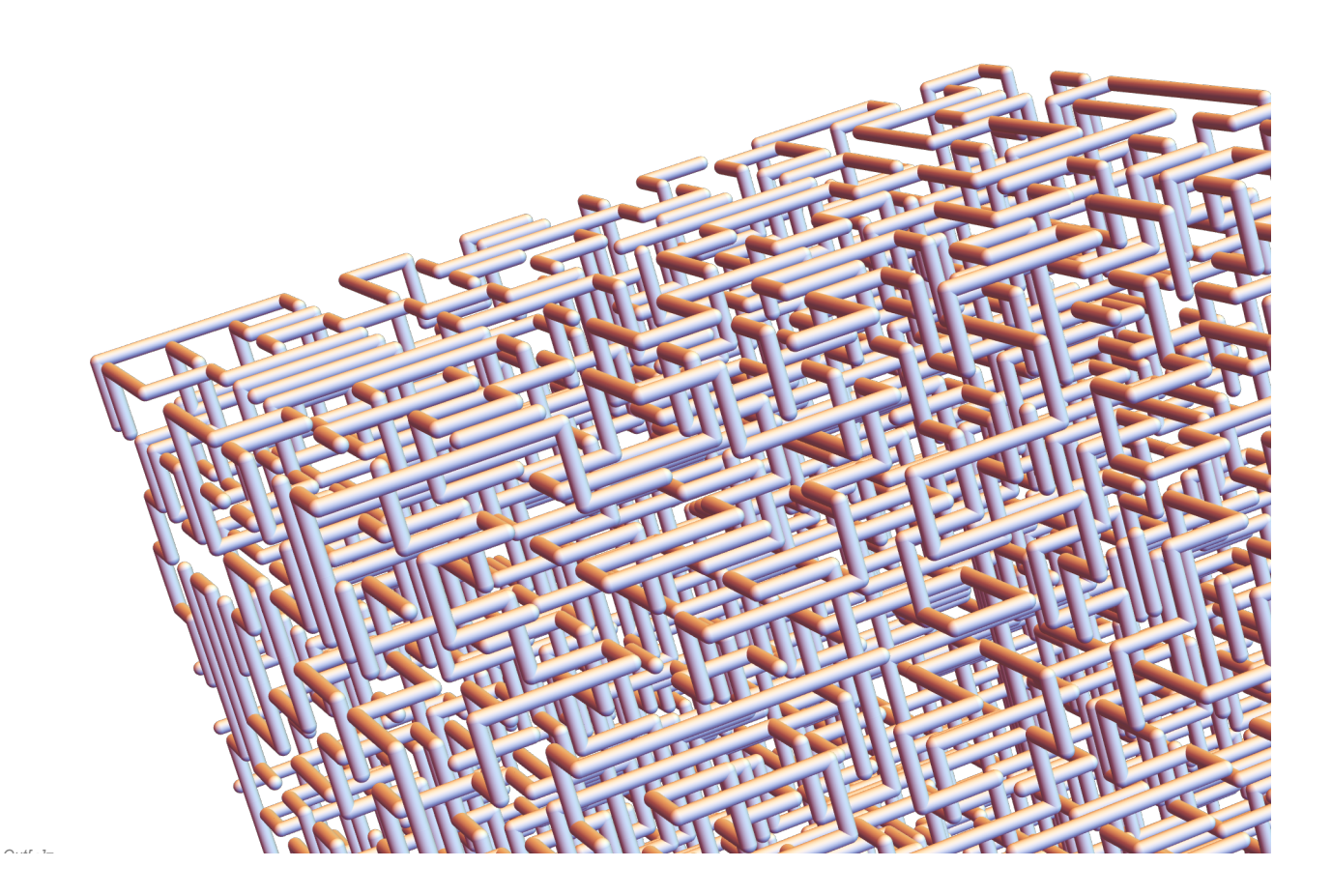

*http://drorbn.net/AcademicPensieve/Talks/Fields-2011/#MathematicaNotebooks*

*Out[]=*

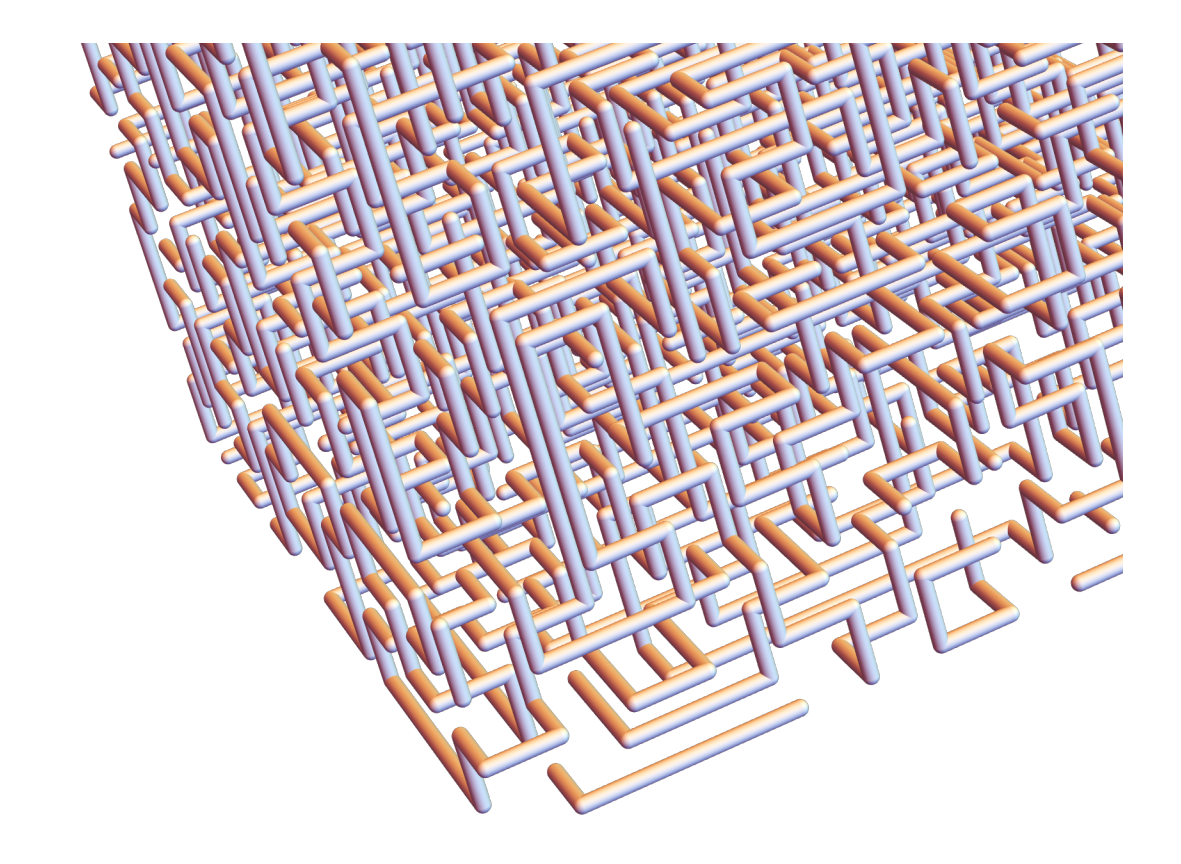

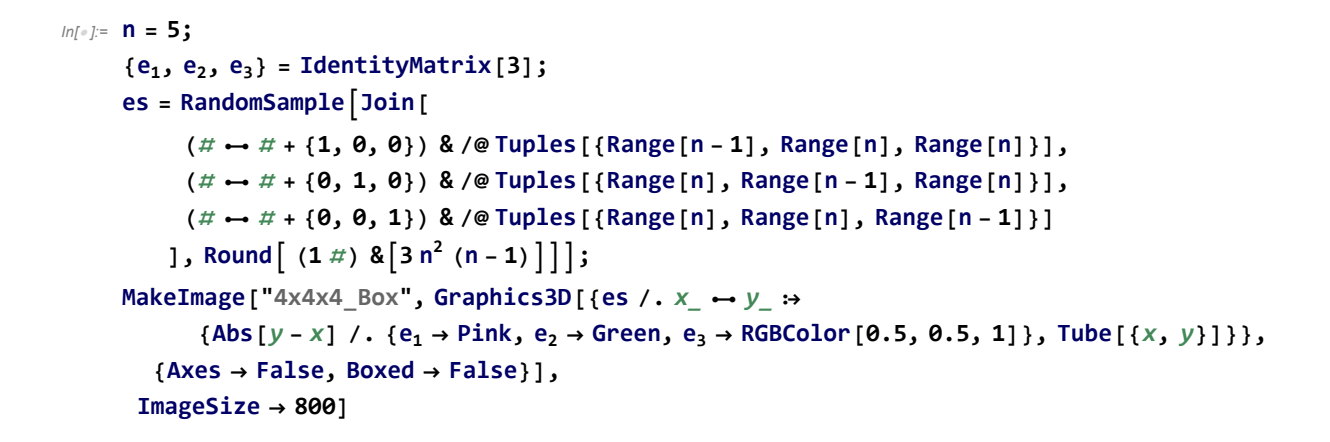

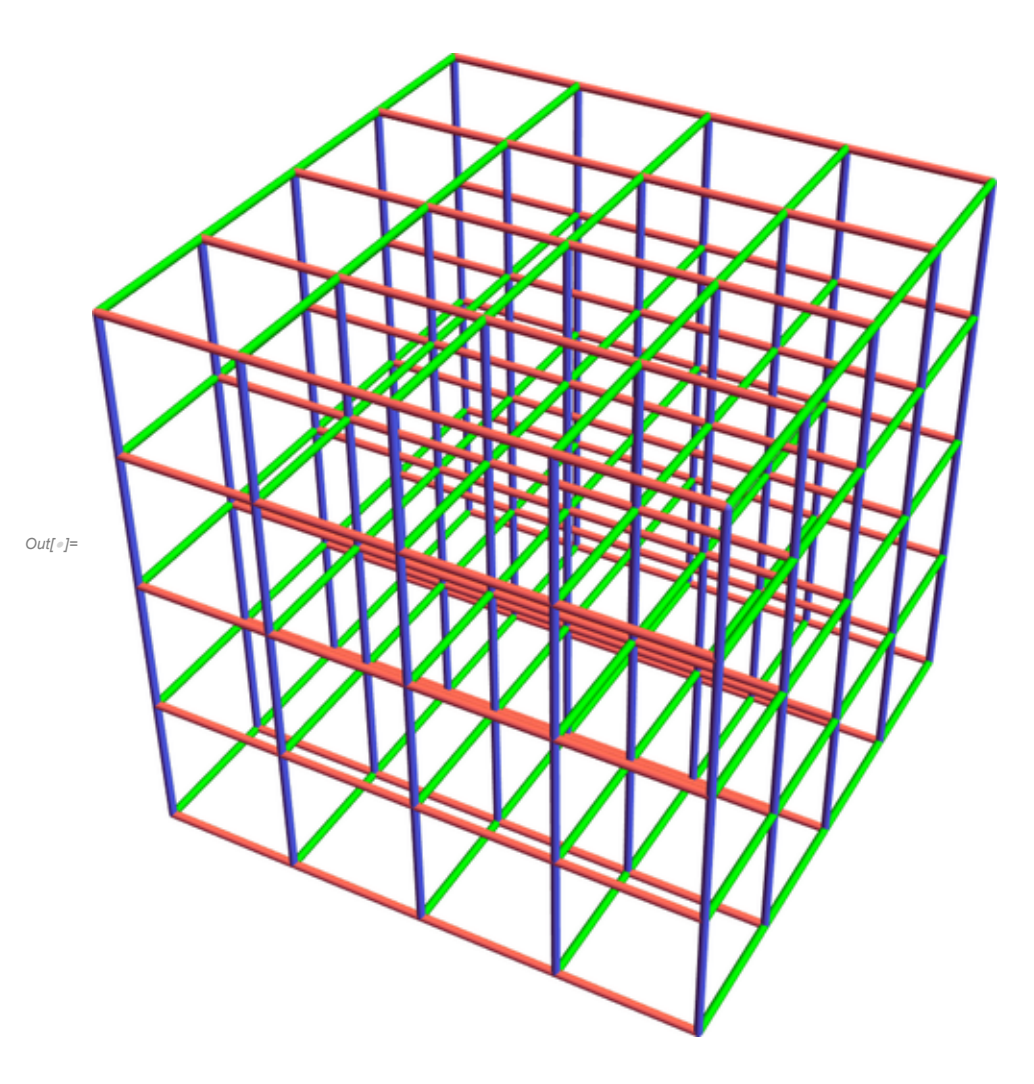

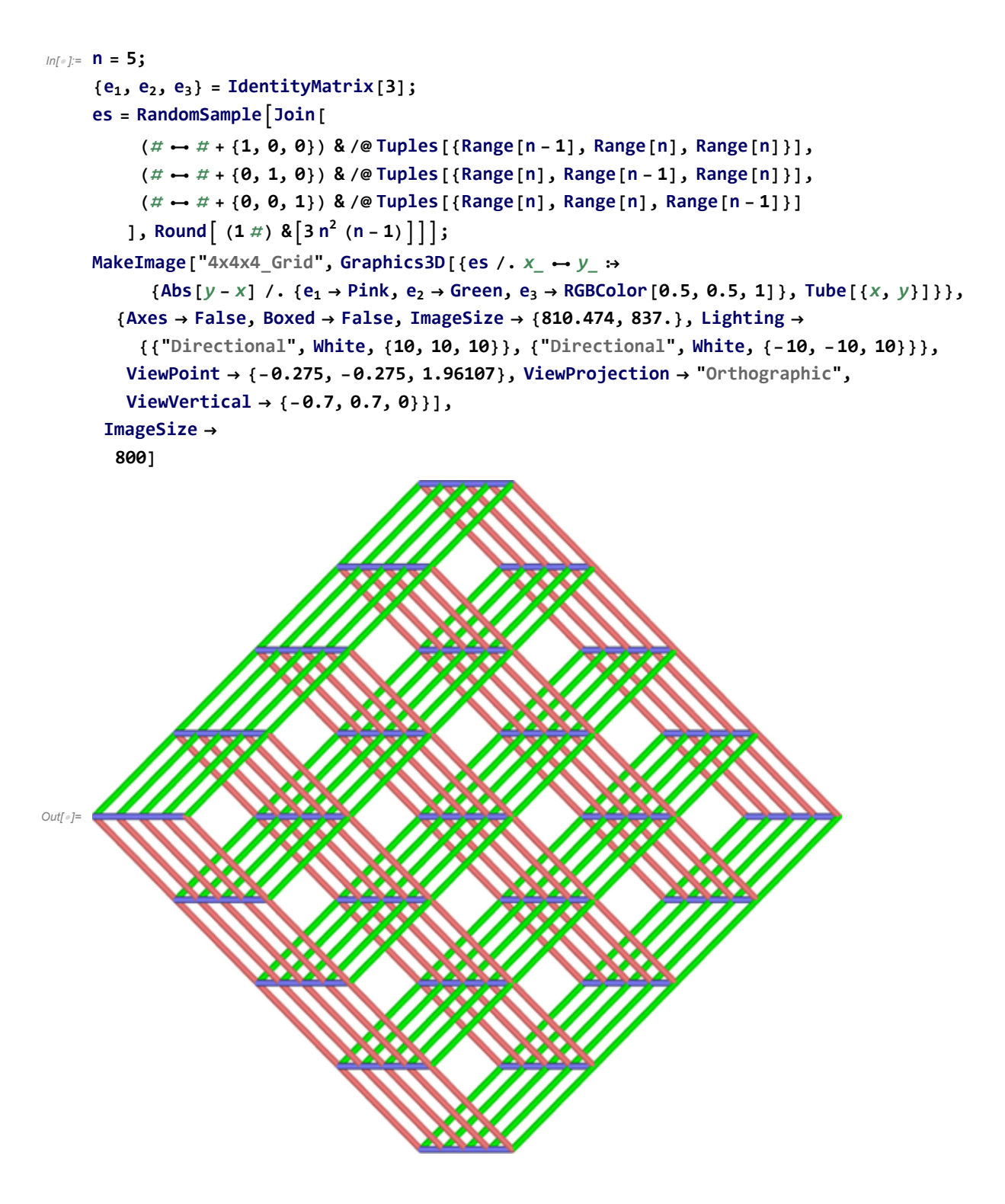

```
In[ ]:= n = 4; SeedRandom[3];
     {e1, e2, e3} = IdentityMatrix[3];
     g = Graph\begin{bmatrix} a & b \\ c & d \end{bmatrix}vs = RandomSample[Tuples[Range[n], 3]],
         es = RandomSampleJoin[
             (\# \rightarrow \# + \{1, 0, 0\}) & /@ Tuples [{Range [n - 1], Range [n], Range [n]}],
             (\# \rightarrow \# + \{0, 1, 0\}) & /@ Tuples [{Range [n], Range [n - 1], Range [n]}],
             (\# \rightarrow \# + \{0, 0, 1\}) & /@ Tuples [{Range [n], Range [n], Range [n - 1] }]
            \left[ (1 \#) \& (3 \n\pi^2 \cdot (n-1) \right];
     hs = First@FindHamiltonianCycle[g];
     hs = RotateLeft[hs, Position[hs, {n, n, n}  _]〚1, 1〛 - 1];
     (*HighlightGraph[g,PathGraph@@hs]*)
     nhs = Complement[es, hs ⋃ (Reverse /@ hs)];
     MakeImage["Knot_in_3x3x3", Graphics3D[{Arrowheads[0.05], Green,
         hs / \cdot x \rightarrow y \rightarrow {
             Abs [y - x] /. {e_1 | e_2 \rightarrow {Arrow@Tube [(x, (2y + x) / 3), 0.03],
                  Tube[{(2 x + y) / 3, y}, 0.03]}, e3  Tube[{x, y}, 0.03]}
           },
         k = 0; Black,
         hs /. x_1 \leftrightarrow y_2 → Text [Style [++k, FontSize → 24, FontWeight → Bold], (x + y) / 2]
        },
        Boxed  False, Axes  False,
        Lighting  {{"Directional", White, 10 {1, 1, 1}}, {"Directional", White, 10 {-1, -1, 1}}},
       ViewPoint  {-0.275, -0.275, 1.96107},
       ViewProjection  "Orthographic", ViewVertical  {-0.7, 0.7, 0}],
      ImageSize  800]
```
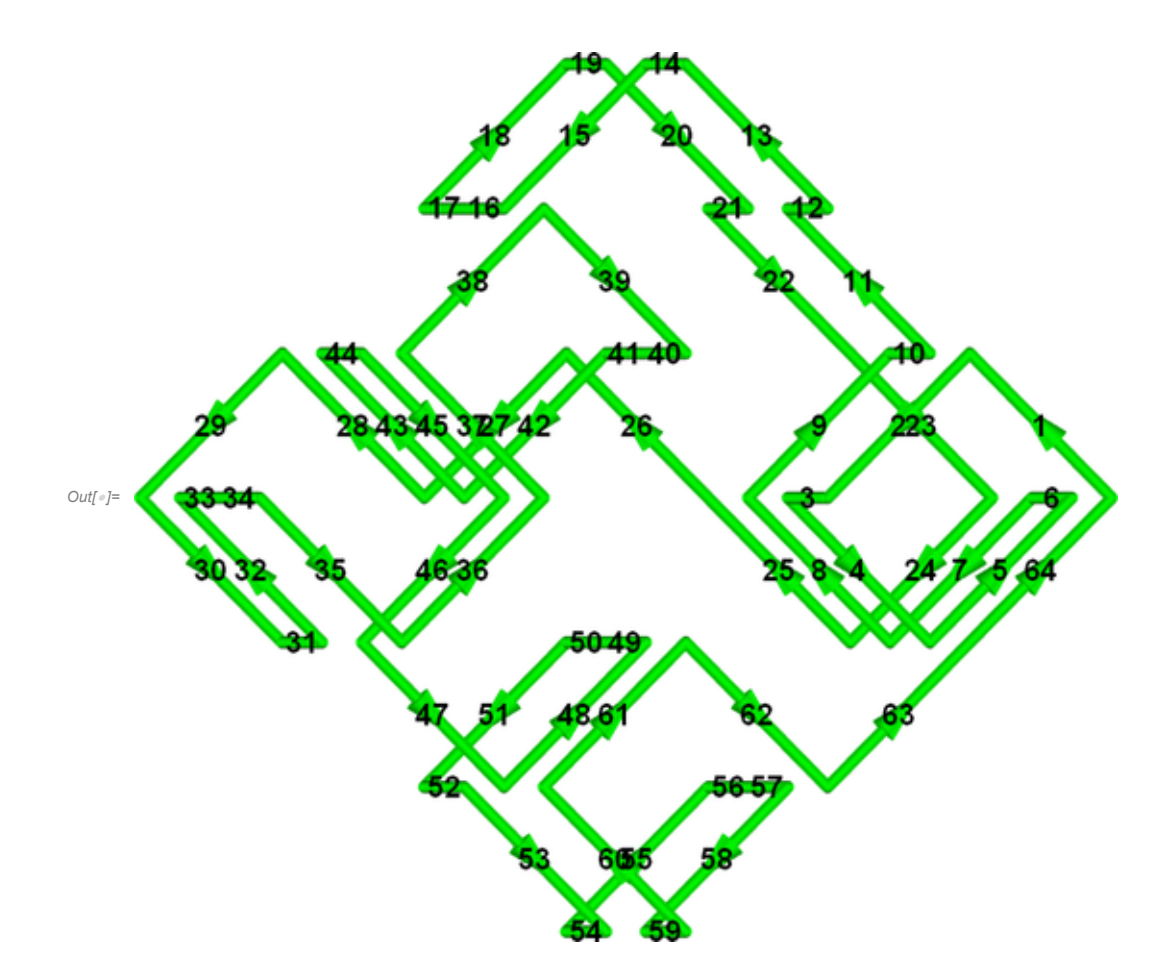

```
In[ ]:= n = 4; SeedRandom[3];
      {e1, e2, e3} = IdentityMatrix[3];
     g = Graph\begin{bmatrix} a & b \\ c & d \end{bmatrix}vs = RandomSample[Tuples[Range[n], 3]],
          es = RandomSampleJoin[
              (\# \rightarrow \# + \{1, 0, 0\}) & /@ Tuples [{Range [n - 1], Range [n], Range [n]}],
              ( # \rightarrow # + {0, 1, 0}) & /@ Tuples [{Range [n], Range [n - 1], Range [n] }],
              (\# \rightarrow \# + \{0, 0, 1\}) & /@ Tuples [{Range [n], Range [n], Range [n - 1] }]
             \left[ (1 \#) \& (3 \n\pi^2 \cdot (n-1) \right];
     hs = First@FindHamiltonianCycle[g];
     hs = RotateLeft[hs, Position[hs, {n, n, n} \leftrightarrow ][1, 1] -1];
      (*HighlightGraph[g,PathGraph@@hs]*)
     nhs = Complement[es, hs ⋃ (Reverse /@ hs)];
     MakeImage["Knot_in_3x3x3_with_Grid", Graphics3D[{nhs /. x_  y_ 
             {Abs [y - x] /. {e<sub>1</sub> \rightarrow Pink, e<sub>2</sub> \rightarrow Green, e<sub>3</sub> \rightarrow RGBColor [0.5, 0.5, 1]}, Line [{x, y}]},
          Arrowheads[0.05],
         hs / \cdot x_+ \rightarrow y_+ \rightarrow {
              {\bf (t = Abs [y - x]) / . \{e_1 \rightarrow Pin, e_2 \rightarrow Green, e_3 \rightarrow RGBColor[0.5, 0.5, 1]\}}t /. {e<sub>1</sub> | e<sub>2</sub> \rightarrow {Arrow@Tube [{x, (2y + x) / 3}, 0.03], Tube [{(2x + y) / 3, y}, 0.03]},
                e3  Tube[{x, y}, 0.03]}
             },
          k = 0; Black,
         hs /. x_ → y_ → Text [Style [++k, FontSize → 24, FontWeight → Bold], (x + y) / 2]
        },
        Boxed  False, Axes  False,
        Lighting  {{"Directional", White, 10 {1, 1, 1}}, {"Directional", White, 10 {-1, -1, 1}}},
        ViewPoint  {-0.275, -0.275, 1.96107},
        ViewProjection  "Orthographic", ViewVertical  {-0.7, 0.7, 0}],
       ImageSize  800]
```
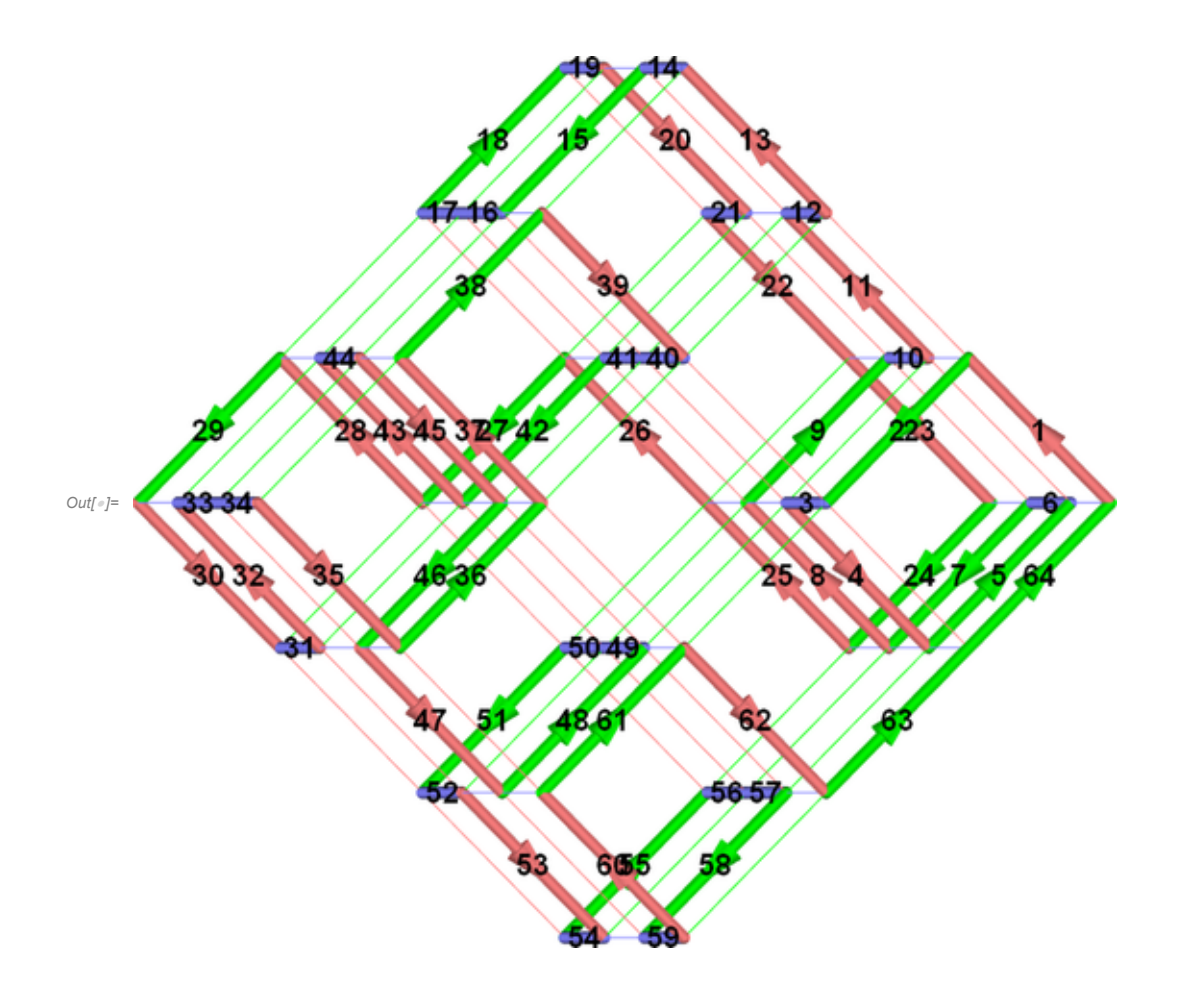

```
In[ ]:= n = 4; SeedRandom[3];
      {e1, e2, e3} = IdentityMatrix[3];
     g = Graph\begin{bmatrix} a & b \\ c & d \end{bmatrix}vs = RandomSample[Tuples[Range[n], 3]],
          es = RandomSampleJoin[
              (\# \rightarrow \# + \{1, 0, 0\}) & /@ Tuples [{Range [n - 1], Range [n], Range [n]}],
              ( # \rightarrow # + {0, 1, 0}) & /@ Tuples [{Range [n], Range [n - 1], Range [n] }],
              (\# \rightarrow \# + \{0, 0, 1\}) & /@ Tuples [{Range [n], Range [n], Range [n - 1] }]
             \left[ (1 \#) \& (3 \n\pi^2 \cdot (n-1) \right];
     hs = First@FindHamiltonianCycle[g];
     hs = RotateLeft[hs, Position[hs, {n, n, n} \leftrightarrow ][1, 1] -1];
      (*HighlightGraph[g,PathGraph@@hs]*)
     nhs = Complement[es, hs ⋃ (Reverse /@ hs)];
     MakeImage["Knot_in_3x3x3_with_Grid_V2", Graphics3D[{nhs /. x_  y_ 
             {Abs [y - x] /. {e<sub>1</sub> \rightarrow Pink, e<sub>2</sub> \rightarrow Green, e<sub>3</sub> \rightarrow RGBColor [0.5, 0.5, 1]}, Line [{x, y}]},
          Arrowheads[0.05],
         hs / \cdot x_+ \rightarrow y_+ \rightarrow {
              {\bf (t = Abs [y - x]) / . \{e_1 \rightarrow Pin, e_2 \rightarrow Green, e_3 \rightarrow RGBColor[0.5, 0.5, 1]\}}t /. {e<sub>1</sub> | e<sub>2</sub> \rightarrow {Arrow@Tube [{x, (2y + x) / 3}, 0.03], Tube [{(2x + y) / 3, y}, 0.03]},
                e3  Tube[{x, y}, 0.03]}
             },
          k = 0; Black,
         hs /. x_ → y_ → Text [Style [++k, FontSize → 28, FontWeight → Bold], (x + y) / 2]
        },
        Boxed  False, Axes  False,
        Lighting  {{"Directional", White, 10 {1, 1, 1}}, {"Directional", White, 10 {-1, -1, 1}}},
        ViewPoint  {-0.275, -0.275, 1.96107},
        ViewProjection  "Orthographic", ViewVertical  {-0.7, 0.7, 0}],
       ImageSize  800]
```
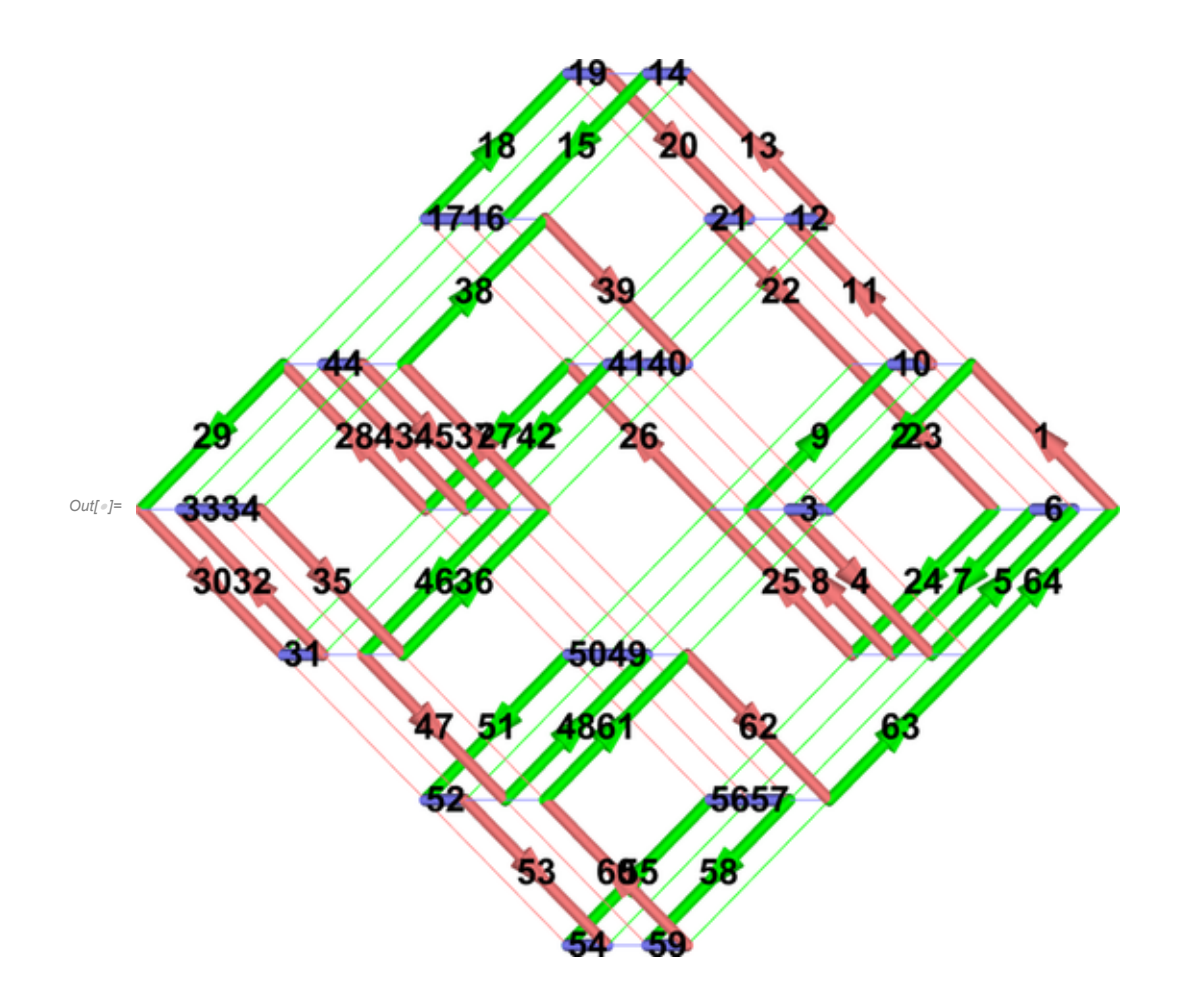

```
In[ ]:= n = 6; SeedRandom[3];
      {e1, e2, e3} = IdentityMatrix[3];
     g = Graph\begin{bmatrix} a & b \\ c & d \end{bmatrix}vs = RandomSample[Tuples[Range[n], 3]],
          es = RandomSampleJoin[
              (\# \rightarrow \# + \{1, 0, 0\}) & /@ Tuples [{Range [n - 1], Range [n], Range [n]}],
              ( # \rightarrow # + {0, 1, 0}) & /@ Tuples [{Range [n], Range [n - 1], Range [n]}],
              (\# \rightarrow \# + \{0, 0, 1\}) & /@ Tuples [{Range [n], Range [n], Range [n - 1] }]
             \left[ (1 \#) \& (3 \n\pi^2 \cdot (n-1) \right];
     hs = First@FindHamiltonianCycle[g];
     hs = RotateLeft[hs, Position[hs, {n, n, n} \leftrightarrow ][1, 1] -1];
      (\starHighlightGraph [g,PathGraph@@hs] \star)
     nhs = Complement[es, hs ⋃ (Reverse /@ hs)];
     MakeImage["Knot_in_5x5x5_with_Grid", Graphics3D[{nhs /. x_  y_ 
             {Abs [y - x] /. {e<sub>1</sub> \rightarrow Pink, e<sub>2</sub> \rightarrow Green, e<sub>3</sub> \rightarrow RGBColor [0.5, 0.5, 1]}, Line [{x, y}]},
         Arrowheads[0.03],
         hs / \cdot x_+ \rightarrow y_+ \rightarrow{\bf (t = Abs [y - x]) / . \{e_1 \rightarrow Pin, e_2 \rightarrow Green, e_3 \rightarrow RGBColor[0.5, 0.5, 1]\}}t /. {e<sub>1</sub> | e<sub>2</sub> \rightarrow {Arrow@Tube [{x, (2y + x) / 3}, 0.03], Tube [{(2x + y) / 3, y}, 0.03]},
                e3  Tube[{x, y}, 0.03]}
             },
         k = 0; Black,
         hs /. x_ → y_ → Text [Style [++k, FontSize → 16, FontWeight → Bold], (x + y) / 2]
        },
        {Axes  False, Boxed  False, ImageSize  {810.474, 837.}, Lighting 
           {{"Directional", White, {10, 10, 10}}, {"Directional", White, {-10, -10, 10}}},
         ViewPoint  {-0.275, -0.275, 1.96107}, ViewProjection  "Orthographic",
         ViewVertical  {-0.7, 0.7, 0}}],
       ImageSize 
        1200]
```
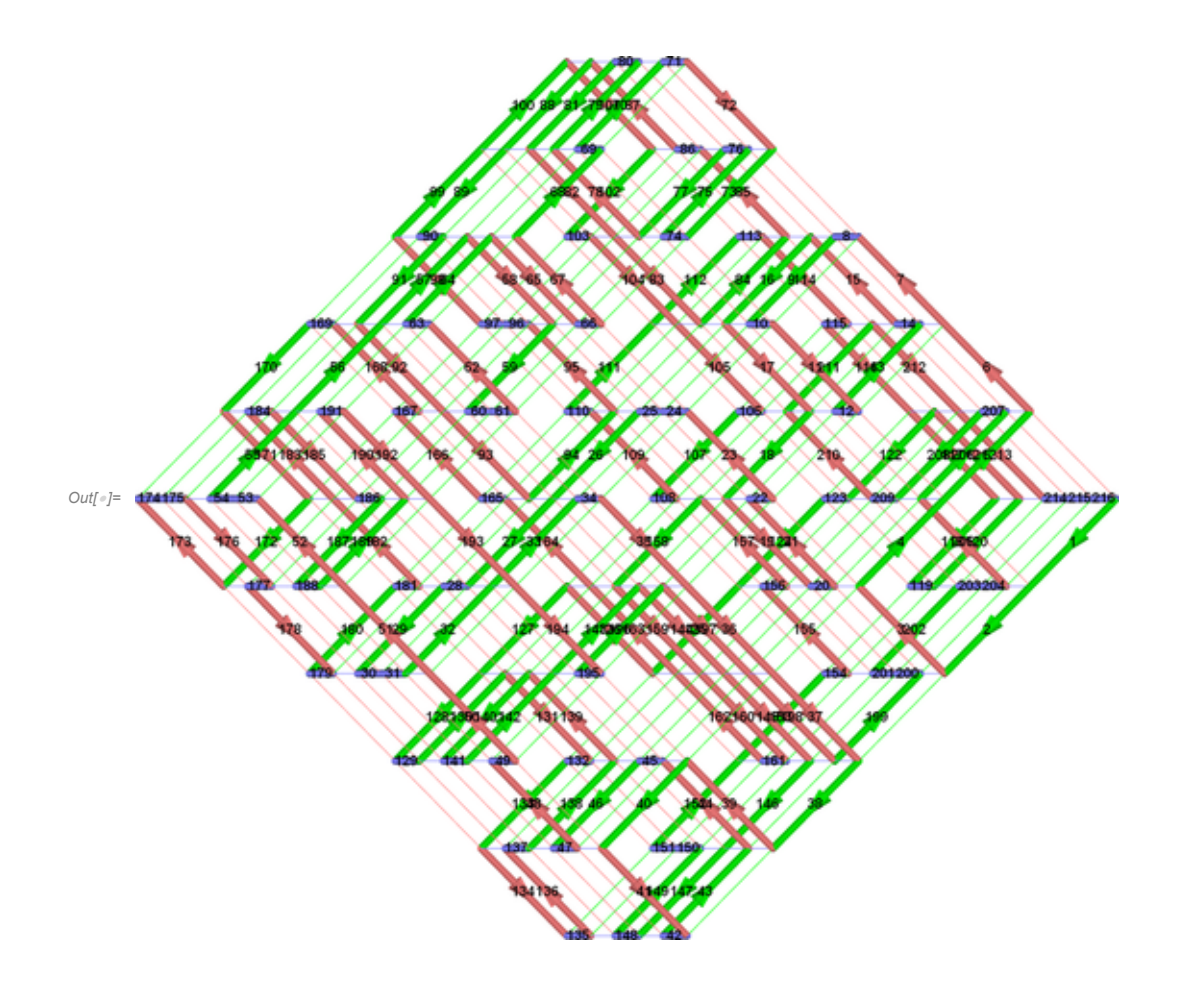

```
In[ ]:= n = 6; SeedRandom[3];
     {e1, e2, e3} = IdentityMatrix[3];
     g = Graph\begin{bmatrix} a & b \\ c & d \end{bmatrix}vs = RandomSample[Tuples[Range[n], 3]],
         es = RandomSampleJoin[
              ( # \rightarrow # + {1, 0, 0}) & /@ Tuples [{Range [n - 1], Range [n], Range [n] }],
              ( # \rightarrow # + {0, 1, 0}) & /@ Tuples [{Range [n], Range [n - 1], Range [n] }],
              (\# \rightarrow \# + \{0, 0, 1\}) & /@ Tuples [{Range [n], Range [n], Range [n - 1] }]
            \left[ (1 \#) \& (3 \n\pi^2 \cdot (n-1) \right];
     hs = First@FindHamiltonianCycle[g];
     hs = RotateLeft[hs, Position[hs, \{n, n, n\} \rightarrow ][1, 1] - 1];
      (*HighlightGraph[<b>g</b>,PathGraph@@hs] *)nhs = Complement[es, hs ⋃ (Reverse /@ hs)];
     MakeImage["Knot_in_5x5x5_with_Grid_V2",
       Graphics3D [{nhs /. x_{-} \leftrightarrow y_{-} \Rightarrow {Abs [y - x] /. {e<sub>1</sub> \rightarrow RGBColor [1, 0.75, 0.75],
                 e2  RGBColor[0.75, 1, 0.75], e3  RGBColor[0.75, 0.75, 1]}, Line[{x, y}]},
         Arrowheads[0.03],
         hs / \cdot x_+ \rightarrow y_+ \rightarrow(t = \text{Abs}[y - x]) /. \{e_1 \rightarrow \text{Pink}, e_2 \rightarrow \text{Green}, e_3 \rightarrow \text{RGEColor}[0.5, 0.5, 1]\}t /. {e<sub>1</sub> | e<sub>2</sub> \rightarrow {Arrow@Tube[{x, (2y+x) /3}, 0.03], Tube[{(2x+y) /3, y}, 0.03]},
                e3  Tube[{x, y}, 0.03]}
            },
         k = 0; Black,
         hs /. x → y → Text [Style [++k, FontSize → 20, FontWeight → Bold], (x + y) / 2]
        },
        {Axes  False, Boxed  False, ImageSize  {810.474, 837.}, Lighting 
           {{"Directional", White, {10, 10, 10}}, {"Directional", White, {-10, -10, 10}}},
         ViewPoint  {-0.275, -0.275, 1.96107}, ViewProjection  "Orthographic",
         ViewVertical  {-0.7, 0.7, 0}}],
       ImageSize 
        1200]
```
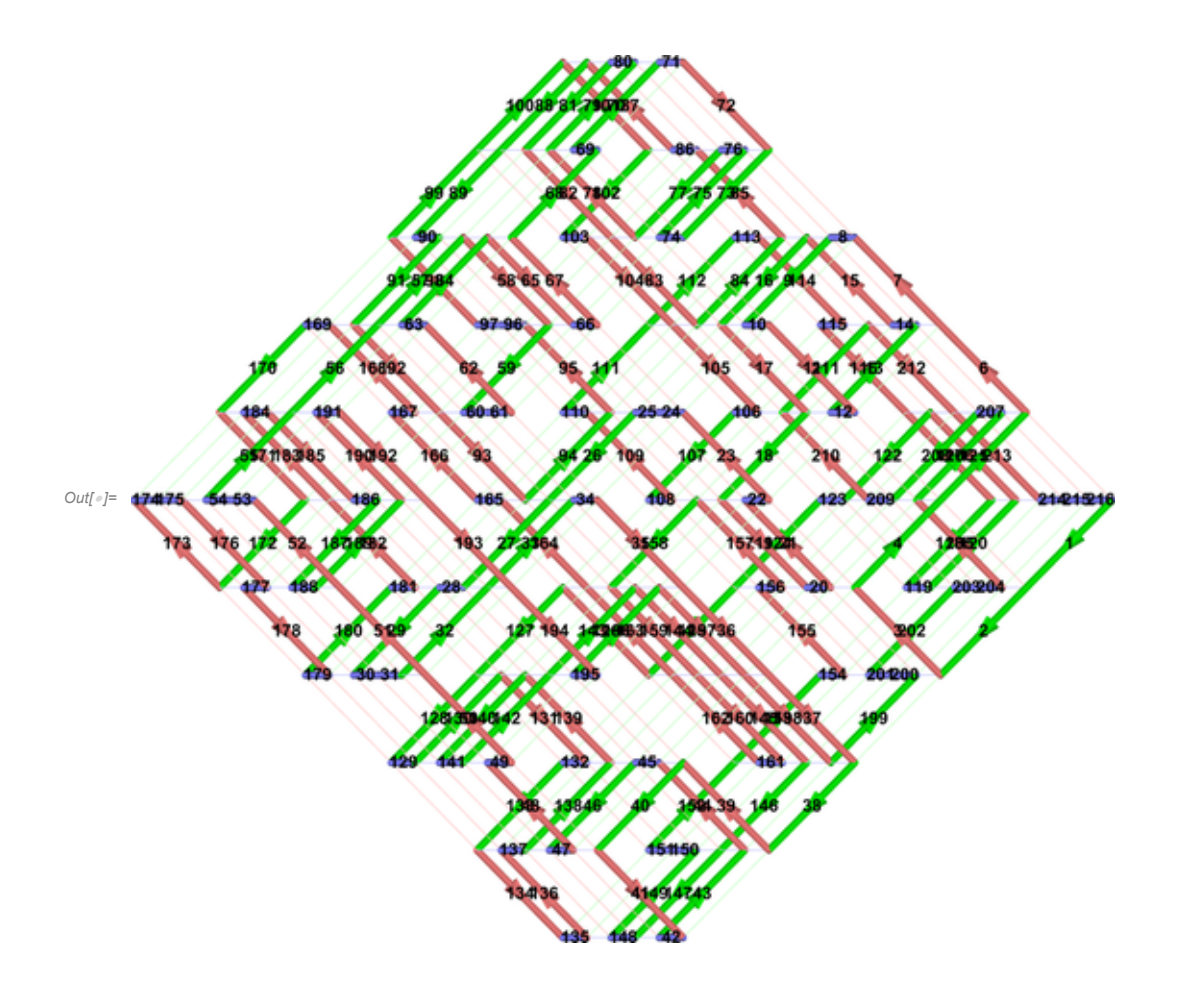

```
(*n=8; SeedRandom[6];
{e_1, e_2, e_3}=IdentityMatrix[3];
g =Graph
   vs=RandomSample[Tuples[Range[n],3]],
   es = RandomSample Join
         (\# \rightarrow \# + \{1,0,0\}) & / @Tuples [{Range [n-1], Range [n], Range [n] }],
         (##+{0,1,0})&/@Tuples[{Range[n],Range[n-1],Range[n]}],
         (\# \rightarrow \# + \{0, 0, 1\}) &/@Tuples [{Range [n], Range [n], Range [n-1] }]
       ], Round \left[ (1\text{ } \text{ } \text{ } \text{ } 1\text{ } \text{ } \text{ } \text{ } 1\text{ } \text{ } 1\text{ } \text{ } 1\text{ } \text{ } \text{ } 1\text{ } \text{ } \text{ } 1\text{ } \text{ } \text{ } 1\text{ } \text{ } \text{ } 1\text{ } \text{ } \text{ } \text{ } 1\text{ } \text{ } \text{ } \text{ } \text{ } 1\text{ } \text{ } \text{ } \text{ } 1\text{ } \text{ } \text{ } \text{ } \text{ } 1\text{ } \text{ } \text{ } \text\vert;
hs=First@FindHamiltonianCycle[g];
hs=RotateLeft[hs,Position[hs,\{n,n,n\} \rightarrow [] [1,1] -1];
(*HighlightGraph[g,PathGraph@@hs]*)
nhs=Complement[es, hs⋃(Reverse/@hs)];
MakeImage["Knot_in_7x7x7_with_Grid",Graphics3D[
    {nhs/.x_-y : > {Abs [y-x]/. {e<sub>1</sub> > Pink,e<sub>2</sub> -> Green,e<sub>3</sub> > RGBColor [0.5,0.5,1] },Line [{x,y}] },
     Arrowheads[0.03],
     hs/.x_-y\rightarrow{
           (t=Abs[y-x]) / . {e_1 \rightarrow Pink, e_2 \rightarrow Green, e_3 \rightarrow RGBColor[0.5, 0.5, 1]},t/.{e<sub>1</sub>|e<sub>2</sub> - {Arrow@Tube[{x,(2y+x)/3},0.03], Tube[{(2x+y)/3,y},0.03]},
              e_3 \rightarrowTube [{x,y},0.03]}
        },
     k=0; Black,
     hs/.x \rightarrow v : \exists Text[Style[++k,FontSize \rightarrow 12,FontWeight \rightarrow Bold], (x+v)/2]},
    {A}xes \rightarrow False, Boxed \rightarrow False, ImageSize \rightarrow {810.474,837.}Lighting {\{ { \{ "Directional", White, {10,10,10}}}, { "Directional", White, {-10,-10,10}}},
     ViewPoint \rightarrow \{-0.275, -0.275, 1.96107\},
     ViewProjection-"Orthographic",ViewVertical-{-0.7,0.7,0}}],
 ImageSize\rightarrow1600]*)
```
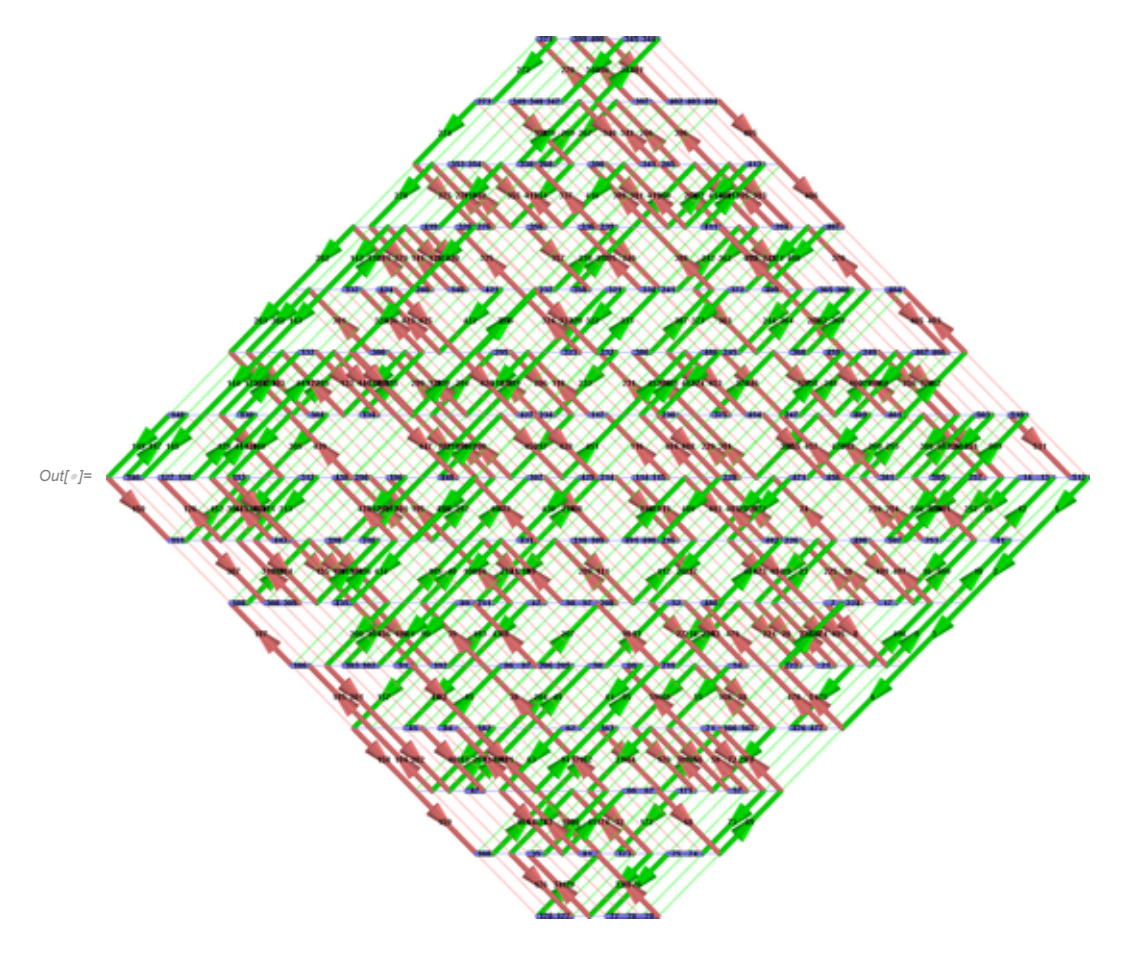

```
(*hs>>HamiltonCycleIn7x7x7.m*)
```

```
In[ ]:= n = 8;
     {e1, e2, e3} = IdentityMatrix[3];
     g = Graph[
         vs = Tuples[Range[n], 3],
         es = Join[
            (\# \rightarrow \# + \{1, 0, 0\}) & /@ Tuples [{Range [n - 1], Range [n], Range [n]}],
            (\# \rightarrow \# + \{0, 1, 0\}) & /@ Tuples [{Range [n], Range [n - 1], Range [n] }],
            (\# \rightarrow \# + \{0, 0, 1\}) & /@ Tuples [{Range [n], Range [n], Range [n - 1] }]
          ]
        ];
     hs = Get["HamiltonCycleIn7x7x7.m"];
     (*HighlightGraph[g,PathGraph@@hs]*)
     nhs = Complement[es, hs ⋃ (Reverse /@ hs)];
     MakeImage["Knot_in_7x7x7_with_Grid", Graphics3D[{nhs /. x_  y_ 
            {Abs [y - x] /. {e<sub>1</sub> \rightarrow Pink, e<sub>2</sub> \rightarrow Green, e<sub>3</sub> \rightarrow RGBColor [0.5, 0.5, 1]}, Line [{x, y}]},
         Arrowheads[0.03],
         hs / \cdot x \rightarrow y \rightarrow {
              {\bf (t = Abs [y - x]) / . \{e_1 \rightarrow Pin, e_2 \rightarrow Green, e_3 \rightarrow RGBColor[0.5, 0.5, 1]\}}t /. {e<sub>1</sub> | e<sub>2</sub> \rightarrow {Arrow@Tube[{x, (2y+x) /3}, 0.03], Tube[{(2x+y) /3, y}, 0.03]},
                e3  Tube[{x, y}, 0.02]}
            },
         k = 0; Black,
         hs /. x → y → Text [Style [++k, FontSize → 12, FontWeight → Bold], (x + y) / 2]
        },
        {Axes  False, Boxed  False, ImageSize  {810.474, 837.}, Lighting 
           {{"Directional", White, {10, 10, 10}}, {"Directional", White, {-10, -10, 10}}},
         ViewPoint  {-0.205, -0.205, 1.96107}, ViewProjection  "Orthographic",
         ViewVertical  {-0.7, 0.7, 0}}],
       ImageSize 
        2400]
```
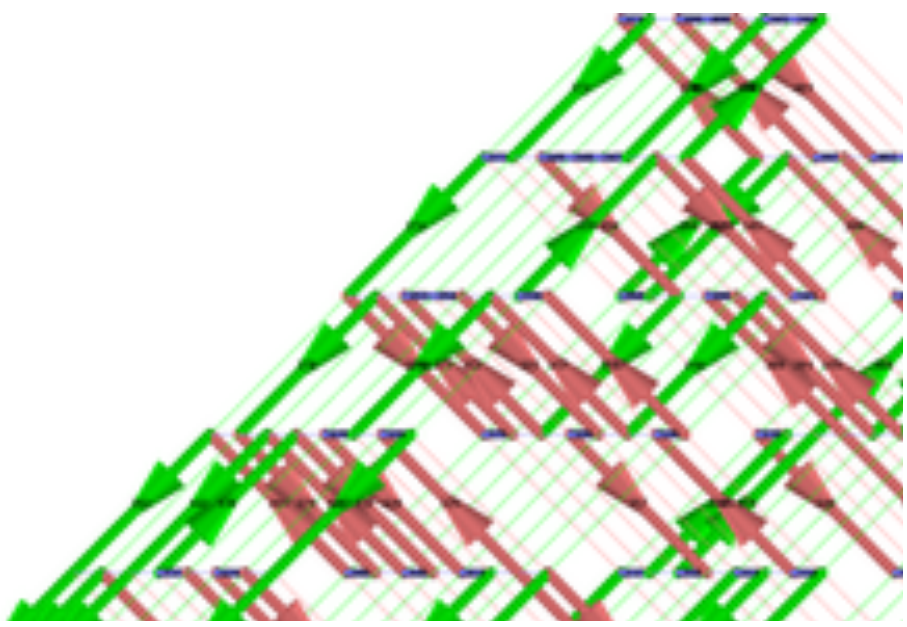

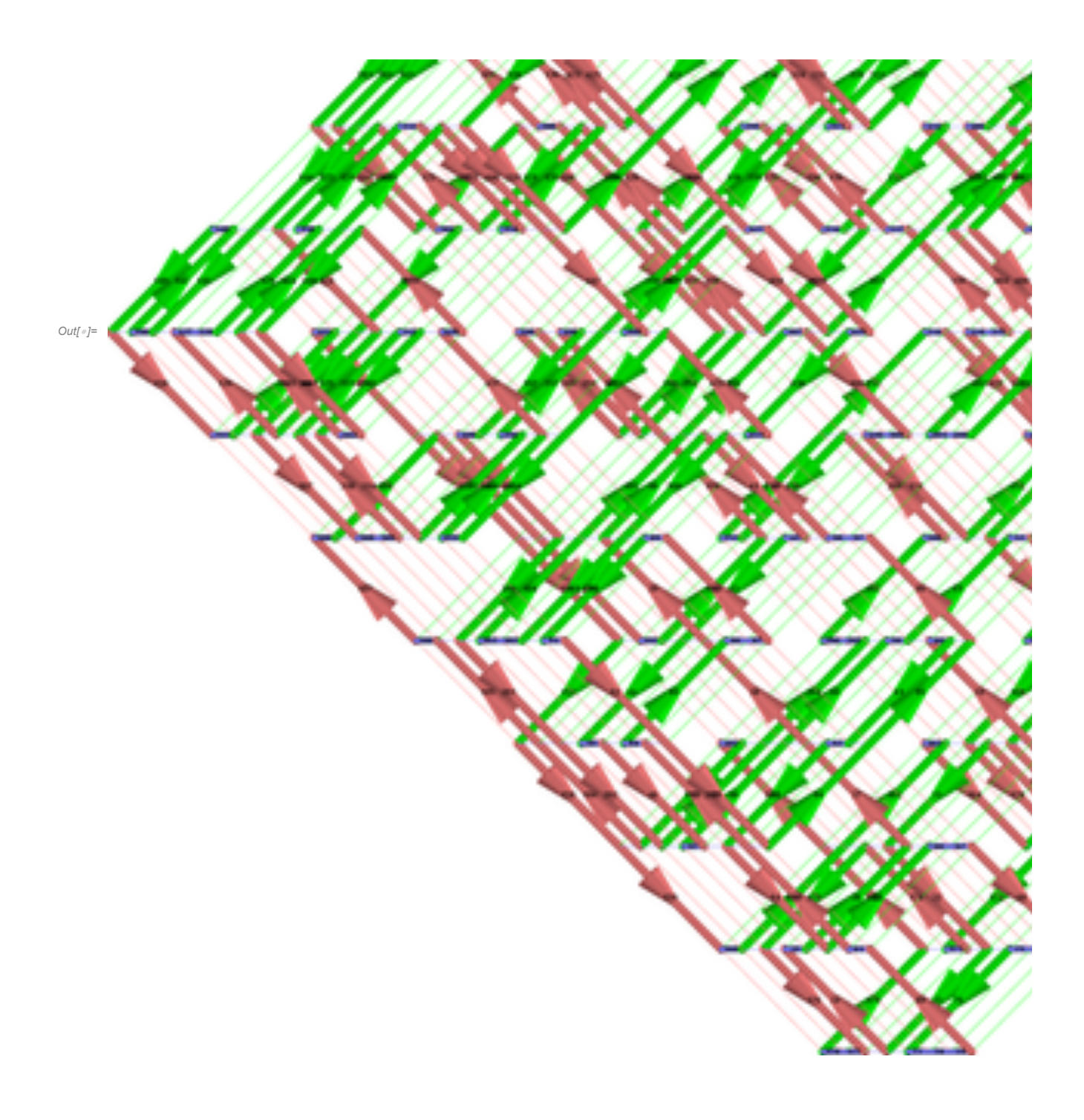